### COURRIER

Nous avons reçu de M. Rémi JAN, Conseiller Pédagogique, Circonscription de Nantes **III,** un courrier décrivant des activités conduites dans plusieurs classes sur le thème de la division au CE<sub>2</sub> et CM<sub>1</sub>.

Nous nous excusons de ne pouvoir passer dans ce numéro un courrier de M. Jean-Marie BASSO, Conseiller Pédagogique ,Metz V. Celui-ci paraîtra dans le numéro 17.

Arrêté du 2 janvier 1970 :

"Les techniques usuelles concernant les opérations doivent être parfaitement connues. Elles seront d'autant mieux acquises que les enfants, au lieu de les apprendre de façon purement mécanique, les auront découvertes par eux-mêmes comme synthèses d'expériences effectivement réalisées, nombreuses et variées".

#### Ou, plus précisément:

"La technique opératoire de la division pourrait être enseignée en quelques semaines, mais ce n'est pas le but que nous recherchons. Nous souhaitons avant tout que les enfants acquièrent le sens de la division par l'intermédiaire de l'étude de situations, en élaborant peu à peu une technique de cette opération" (Jacques PAINCHAULT, revue Grand N, n° 13, éditée par le CRDP de Grenoble, Il Avenue Général Champon, 38031 GRENOBLE-CEDEX).

Ce document est la relation d'activités menées dans des classes de CE 2 et CM 1 de la circonscription. Elles ont été progressivement élaborées au sein des groupes de travail qui ont fonctionné durant ces dernières années, avec l'appui de Monsieur BOUDY, puis de Monsieur ROUYER, Inspecteurs Départementaux.

Considérées dans leur ensemble, ces activités sont représentatives d'une démarche qui pourrait permettre d'accéder au sens et à la technique de la division. Il faudrait évidemment ajouter à leur description la part personnelle prise par chaque martre dans leur mise en œuvre, la recherche d'exercices d'entraînement, de contrôle.

Il s'agit là d'une contribution qui parvient à un moment donné, et non d'une "méthode" destinée à la pérennité. Il est souhaitable et inévitable, que les idées proposées évoluent grâce aux réflexions que ne manqueront pas de nous communiquer tous ceux qui s'intéresseront à ce travail.

#### ORDRE DE PRESENTATION:

1 - Différentes expressions pour un même nombre

2 - "Les allumettes" : mise en évidence de l'équation a= $(b \times x) + y$ 

 $3 - "La cible"$ : premier pas vers une technique

 $4 -$ "Le saut de puce" : élaboration de cette technique

5 - Pour parvenir à une méthode plus rapide.

Il est difficile de proposer une répartition entre le CE 2 et le CM 1. En fait, toutes ces activités ont leur place dans chacun des deux cours, à des niveaux numériques différents, avec recours plus ou moins important aux manipulations.

#### PLUSIEURS EXPRESSIONS D'UN MEME NOMBRE:

Les maîtres qui ont participé aux groupes de travail CP et CE 1 se sont efforcés de présenter tout nombre sous plusieurs écritures, liées à une situation matérialisée:

12,  $7 + 5$ ,  $4 + 3 + 5$ ,  $4 \times 3$  (et dans un autre domaine:  $18 - 6$ ).

Le fait que toutes ces expressions traduisent la même quantité justifie :  $12 = 7 + 5$ , etc ..., ces notions de somme, produit, différence, ne devant pas être confondues avec les "opérations".

On reprend ce travail en mettant en évidence une écriture qui associe somme et produit. On prend toujours la précaution de poser d'abord sur la table la quantité globale que l'on dénombre de la façon la plus simple (ici 18 objets). Puis on réalise une partition et on interprète la représentation obtenue:

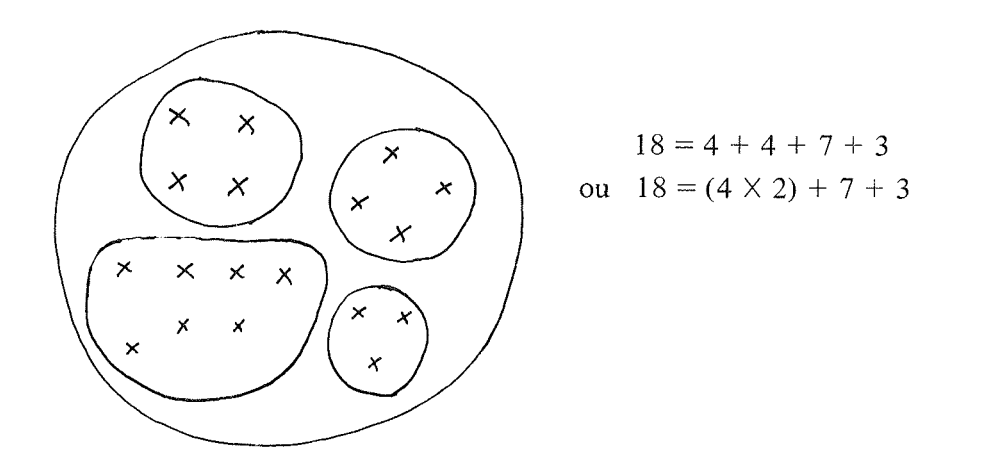

On présente sous forme de tableaux l'écriture des manipulations réalisées par chaque groupe:

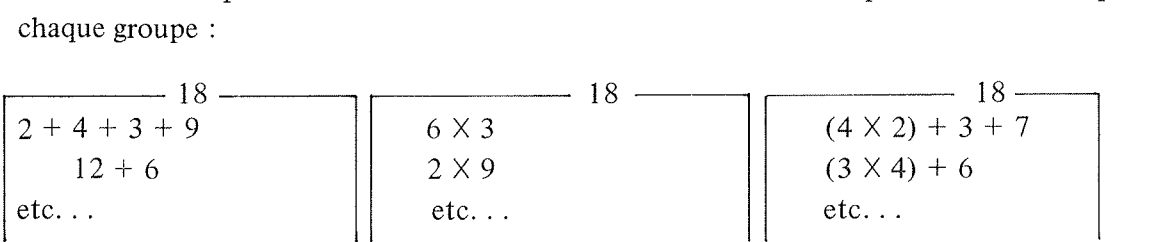

Inversement, on demande l'écriture la plus simple possible:

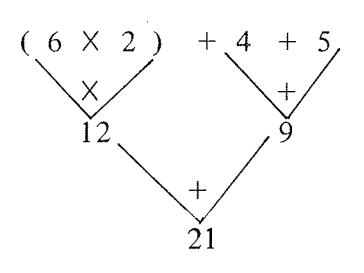

On n'hésitera pas à fournir de très nombreux exercices à partir de nombres différents.

### "LES ALLUMETTES" : UNE ACTIVITE PREPARATOIRE A LA DIVISION

 $1 - a$ ) Que peut-on construire avec des allumettes ?

- des maisons, des bateaux. .. des polygones.

Construisez des polygones :

 $\overline{a}$ 

 $-$  ils peuvent avoir 3, 4 . . . côtés — la frontière est une ligne fermée, il n'y a pas d'allumettes à l'intérieur.

- b) Compter 24 allumettes (par groupes de 2 élèves) :

- construisez plusieurs polygones de telle sorte qu'il ne reste plus d'allumettes, noter le nom bre de côtés des polygones:

- $-$  une équipe : 6, 3, 3, 5, 3, 4
- $-$  une autre : 5, 5, 4, 4, 6

- comment vérifier que ces équipes ont bien utilisé toutes les allumettes:

$$
6 + 3 + 3 + 5 + 3 + 4 = 24
$$
  

$$
5 + 5 + 4 + 4 + 6 = 24
$$

- trouver une autre façon d'écrire l'équation (rappel de la fiche : "plusieurs") expressions pour un même nombre") :

$$
24 = (3 \times 3) + 4 + 5 + 6
$$
  

$$
24 = (5 \times 2) + (4 \times 2) + 6
$$

 $\sim 10^7$ 

- toutes les équipes énoncent leurs combinaisons sous cette forme, l'une d'elles donne sa combinaison:

$$
(7 \times 2) + (5 \times 2)
$$

 $-$  on construit cette combinaison : 2 polygones de 7 côtés, 2 de 5 côtés.

- c) Toujours avec 24 allumettes, on construit des polygones semblables, en utilisant toutes les allumettes. Noter les combinaisons.

Toutes les combinaisons sont trouvées

$$
3 \times 8
$$
,  $4 \times 6$ ,  $6 \times 4$ ,  $8 \times 3$ ,  $12 \times 2$ ,  $24 \times 1$ 

On propose un tableau

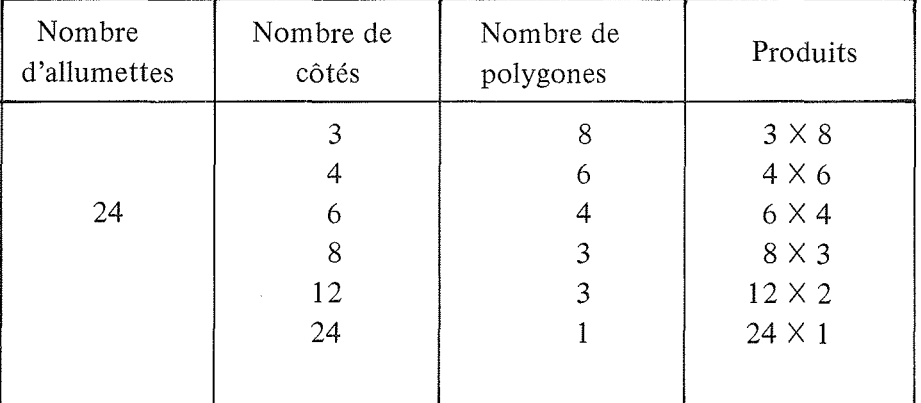

- même démarche avec 18 allumettes.

 $-d$ ) On propose d'autres nombres  $(27, 32...)$ , à tour de rôle, un membre du groupe écrit une ligne du tableau, l'autre vérifie avec les allumettes (la référence à la table de multiplication apparaît rapidement).

# 2 - On prend 18 allumettes :

On prépare un tableau du type 1c. C'est le maître qui propose le nombre de côtés ( 3, 4, 5 ... ). Des impossibilités apparaîssent, car parfois il reste des allumettes. Il faut trouver une autre présentation.

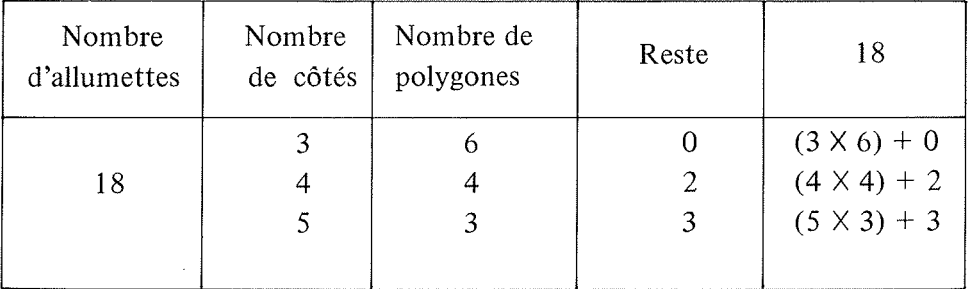

D'autres tableaux du même type seront complétés, en abandonnànt progressivement la manipulation.

# 3 - Le nombre de côtés ne varie plus :

On utilise le même tableau que ci-dessus, en faisant varier le nombre d'allumettes (lère colonne). On remarque rapidement les limites de variations du reste (pour n côtés ,  $0 \le r \le n$ ). Pour un nombre donné de côtés, 6 par exemple, on classe les nombres de la 1ère colonne en fonction des restes. Puis on établit un tableau complet avec les 30 premiers nombres.

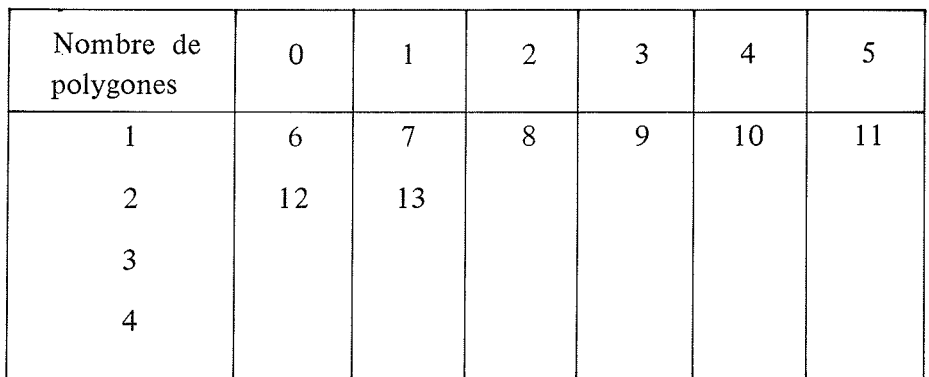

On interprète ce tableau :

- avec 20 allumettes, on fabrique 3 polygones de 6 côtés et il reste 2 allumettes :  $20 = (6 \times 3) + 2.$ 

On appelle "multiples de 6" les nombres de la colonne 0, on assimile chacun de ces nombres aux produits :  $6 \times 1$ ,  $6 \times 2$ , etc ...

### $4 - Un$ jeu :

On construit des polygones à 8 côtés. On dispose du tableau suivant :

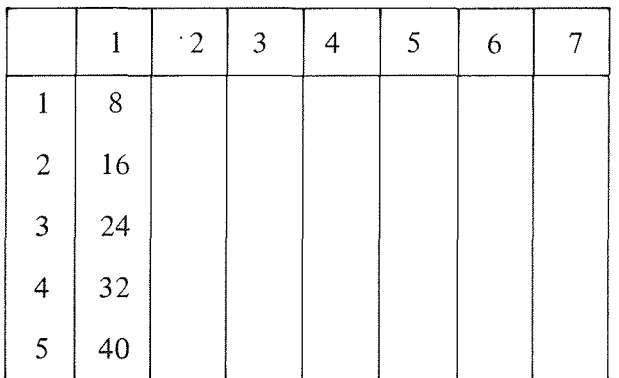

Il s'agit de placer très rapidement des nombres dans le tableau.

Les élèves découvriront la méthode : pour placer 36, on pense à  $36 = 32 + 4$ . On remettra en évidence l'équation :  $36 = (8 \times 4) + 4$ .

#### 5 - On arrive à la "division" :

Dans le cas ci-dessus, placer correctement le nombre 53 revient à résoudre l'équation:  $53 = (8 \times 1) + 1$ . Quel que soit le nombre de côtés, il suffit donc de dresser la liste des multiples pour résoudre l'équation.

*Exemple* : On construit des polygones de 17 côtés, on n'en construira pas plus de 10 :

- on établit la liste des 10 premiers multiples de 17 et on pose plusieurs équations du type :  $142 = (17 \times 1) +$ 

# $6 -$  Une première généralisation :

Cette activité conduit à la résolution d'équations du type  $a = (b \times 1) + 1$ . Il s'agira de confronter les élèves à d'autres situations qui s'écrivent de la même façon (problèmes de partages en particulier) et d'utiliser désormais, pour résoudre ces équations, le même principe: on cherche le multiple le plus près du nombre a. Il n'est pas encore nécessaire de "poser" la division. On élaborera la technique lors des activités suivantes.

"LA CIBLE" **(un** pas vers la **technique)** 

1 - Partant de 7 comment atteindre  $23$  : il faut ajouter 16.

Présentation :  $7 - \sqrt{+10}$  --23

Parcourir le même chemin en utilisant deux machines

7- $\left( +9\right)$ - $\left( 16\right)$ - $\left( +7\right)$ --23 (évidemment, plusieurs solutions possibles)

2 - Pour le même parcours, utiliser  $\boxed{\leftarrow}$ ) et  $\boxed{\leftarrow}$ : il faut utiliser plusieurs fois la même machine.

3 - Parcourir maintenant le chemin inverse.

Exemple :  $23-(-3)-|20|(-6)$ . 7

Remarque : Il ne s'agit pas d'une "leçon" sur les composés d'opérateurs, il n'y a donc pas lieu ici de tirer des conclusions dans ce domaine, mais simplement d'utiliser des propriétés.

4 - Aller de 20 à 4 en utilisant $\bigodot$  et  $\bigodot$ 

Puis aller jusqu'à zéro.

Aller de 20 à 0 en utilisant  $\left(-5\right)$ le plus longtemps possible : on s'aperçoit qu'on n'a pas besoin de  $\widehat{\begin{array}{c} -2 \end{array}}$ 

5 - Aller de 23 à 0 en utilisant  $\bigodot$ ): ce n'est pas possible, il faut une autre machine  $-3$ 

$$
23 \quad \boxed{-4} \quad \boxed{19} \quad \boxed{-4} \quad \boxed{15} \quad \boxed{-4} \quad \boxed{11} \quad \boxed{-4} \quad \boxed{-1} \quad \boxed{-3} \quad \boxed{-3} \quad \boxed{-0}
$$

6 - Plusieurs exercices du type :

Aller de x à 0, en utilisant  $\binom{-n}{\cdot}$ Deux cas :

a)  $-\overline{\binom{n}{2}}$  permet d'atteindre 0

b) - Il faut faire intervenir une autre machine pour la dernière étape.

Donner des exercices avec des nombres importants (de 748 à 0 avec  $(122)$ .)

7 - Présenter des situations simples ( de 17 à 0 ave $\left(\begin{matrix} -4 \end{matrix}\right)$  et déclarer très rapidement si la machine permettra d'atteindre 0 :

(Certains élèves utilisent déjà intuitivement la notion de multiple)

8 - Il est possible de poser des problèmes. Dans une classe a été présentée cette situation :

On nous a offert une boite de 200 "chocos". On en distribue un chaque jour à chacun des 27 élèves de la classe. Raconter l'histoire en utilisant le schéma:

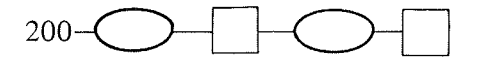

Conclusion : Pendant 6 jours on a distribué des chocos, mais le 7ème jour il n'yen avait plus que Il.

## **Où** en sommes-nous ?

A l'issue de ces différentes activités, les élèves se trouvent en possession de deux moyens pour résoudre des "problèmes de division" (sans poser l'opération) :

 $a$ ) - la traduction d'une situation sous la forme:

 $a = (b \times x) + y$ , ce qui peut permettre, par référence à la table de multiplication, ou par tâtonnements (pour les nombres importants), de trouver les inconnues.

 $b$ ) – la succession de "machines à soustraire".

Il y a lieu d'utiliser ces deux moyens sur de nombreuses situations avant d'accéder à la technique proprement dite de l'opération. L'activité suivante envisage l'utilisation rationnelle et économique du 2ème procédé pour la résolution, sans tâtonnement de l'équation. Signalons qu'on a trouvé l'idée du "saut de puce" dans une étude de Jacques PAINCHAULT , déjà cité.

"LE SAUT DE PUCE" : Pour accéder à la technique.

Par groupes de 2 élèves, une "piste" et des jetons représentant un "insecte sauteur", puce par exemple.

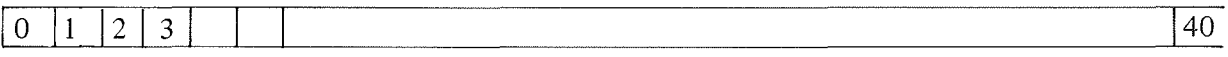

1 - La puce avance de 7 cases à chaque saut

a) posez la sur le 0 et faites lui faire un saut, deux sauts

Il est nécessaire de vérifier que tout le monde arrive bien sur le 7, puis sur le 14 ....

b) elle veut arriver sur la case 23 :

"ce n'est pas possible"

- comment faire ? (la faire partir de la case  $n^{\circ}$  2)
- notez les étapes :  $2$ ,  $9$ ,  $16$ ,  $23$
- $\cdot$  même chose pour atteindre 25, 28, 24, 30...

Il apparaîtra deux types de liste, par exemple

 $\boxed{11}$ , 18  $\boxed{4}$ , 11 25 18 25

Après observation, on décidera : "il faut partir le plus près possible de 0".

### 2 - La puce avance de 3 cases :

- la faire fonctionner librement, puis donner une liste de nombres à atteindre : 25 , 24 , 29 , 22

- demander de trouver la case de départ, puis d'inscrire les étapes :

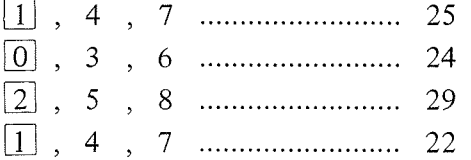

On remarquera que la plupart des élèves poursuivent le tâtonnement.

Bientôt, certains iront "à reculons" pour trouver la case de départ. S'en saisir aussitôt pour généraliser la méthode.

- Quelles sont les cases de départ possibles?

 $0$ , 1, 2

- Proposer un tableau pour l'énumération des étapes :

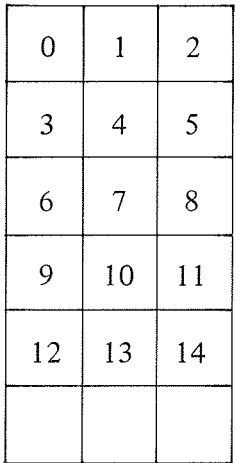

- Immédiatement apparaît l'organisation des nombres en "classe modulo 3".

Il suffira d'un autre exemple pour que les élèves proposent les départs possibles (pour des sauts de 6, ce sera : 0, 1, 2, 3, 4, 5) et pour qu'ils admettent que tout nombre de la piste et au-delà trouve sa place dans une des colonnes :

A ce moment, la "piste" n'a plus besoin d'être matérialisée, mais on garde en tête l'histoire.

3 - Jeu à deux : trouver la place d'un nombre :

- sauts de 7 : construire le tableau jusqu'à 40

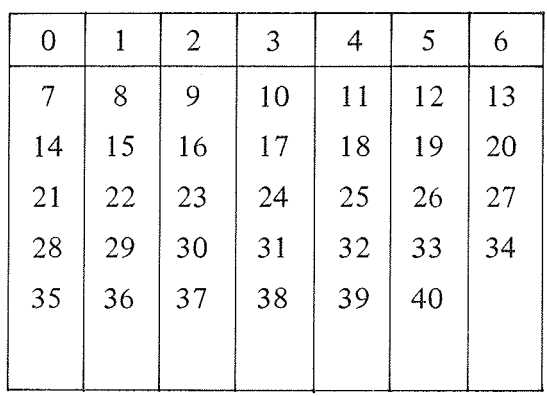

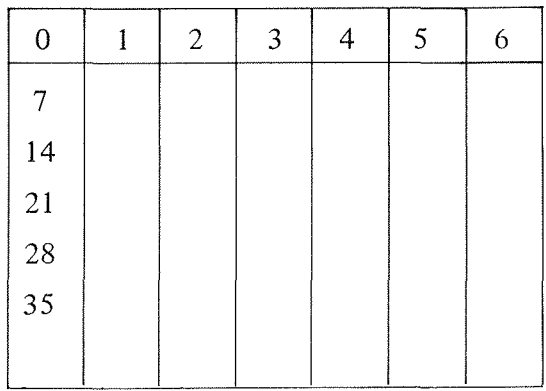

- Chaque joueur dispose d'un tableau ainsi constitué

- Chaque joueur inscrit, à l'insu de son partenaire, 5 nombres dans son tableau. Puis i1les énonce à l'autre qui doit très rapidement les placer sur son propre tableau.

- Le plus important est la discussion sur la méthode utilisée. Il apparaît que pour trouver la place de 32, on se repère sur la ligne de 28, puis on pense :  $28 + 4 = 32$ , ou (et mieux)  $\begin{bmatrix} 32 = 28 + 4 \end{bmatrix}$  par référence à la "marche à reculons" utilisée pour trouver la case de départ. A ce moment donner le terme "multiples" pour les nombres de la colonne 0 : pour placer un nombre, on cherche le multiple le plus près avant ce nombre. Ce jeu sera pratiqué avec d'autres "sauts".

#### $4 -$  On arrive à la division :

- Ajouter au tableau ci-dessus une colonne indiquant le nombre de sauts (cf.  $n^{\circ}$  3 du jeu des allumettes). On interprète le tableau ainsi : pour atteindre la case 32, on fait 4 sauts de 7 après être parti de la case n° 3 :  $31 = (7 \times 4) + 3$ .

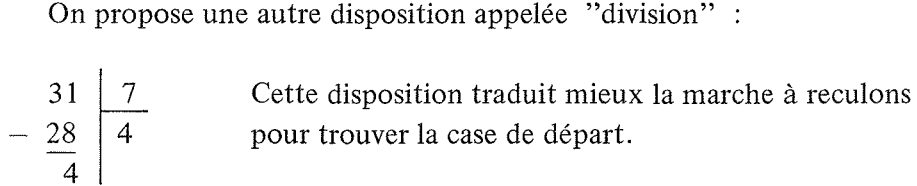

Important: Il faut veiller à ce que les élèves gardent à l'esprit que l'objet est toujours de trouver la case de départ.

# 5 - On généralise à d'autres situations :

Proposer d'autres situations qui peuvent s'écrire sous la forme :  $a = (b \times x) + y$ . La division sera utilisée pour trouver les inconnues. Ces situations utiliseront un nombre b de 1, 2 ou 3 chiffres, mais un nombre x inférieur à 10. Le tableau des multiples sera dressé ainsi :  $(pour b = 14)$ 

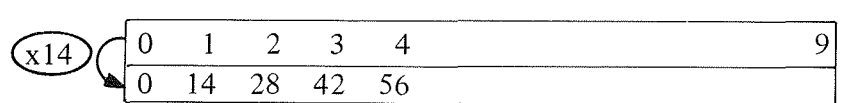

Il sera nécessaire de faire apparaître les propriétés de cette liste, et d'entrafner les élèves à réaliser ce tableau d'une façon économique

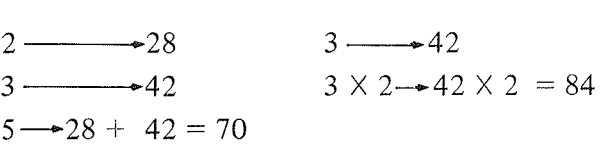

 $6 -$  On revient au "saut de puce" :

a) avec des sauts de 7 (reprendre la manipulation et le tableau).

On veut atteindre la case 61, mais en 2 séries de sauts : on place le pion sur 61, on réalise 5 sauts en arrière, on note  $\overline{26}$ , puis encore 3 sauts, on arrive sur la case de départ 5.

Trois interprétations :

$$
61 = (7 \times 5) + (7 \times 3) + 5
$$
  
\n
$$
61 = (7 \times 8) + 5
$$
 et 61 7  
\n
$$
- \frac{35}{26}
$$
 3  
\n
$$
- \frac{21}{5}
$$
 8

b) On n'utilise plus que le tableau des multiples étendu à :  $7 \times 10$ .

On veut atteindre 128 : il faudra réaliser au moins 2 séries de sauts ,

$$
-\frac{128}{58} \n\begin{array}{|l|}\n7 \\
-70 \\
\hline\n58 \\
-56 \\
\hline\n2\n\end{array}\n\quad \text{ou} \quad 128 = (7 \times 18) + 2
$$

On veut atteindre 183

$$
\begin{array}{c|cc}\n183 & 7 \\
-70 & 10 \\
\hline\n113 & +10 & \text{ou} & 183 = (7) \\
-70 & 43 & \\
-42 & +6 & \\
\hline\n1 & 26 & & \\
\end{array}
$$

 $(1)$   $\times$  26) + 1

c) A ce moment, il apparaît utile de prolonger le tableau des multiples

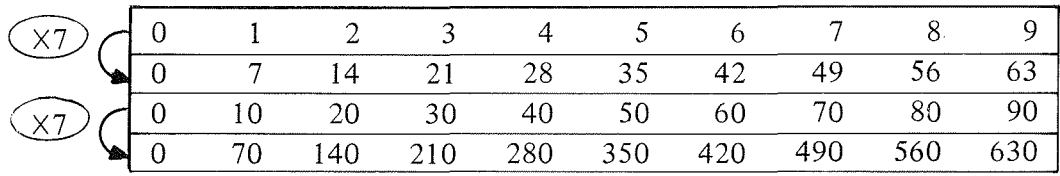

NB : Au CM 1, on utilisera un diviseur de 2, 3 chiffres et plus.

# 7 - Une première "technique" de **la** division

 $-$  Soit à résoudre : 8 439 = (37  $\times$  ) +

1) Tableau des multiples :

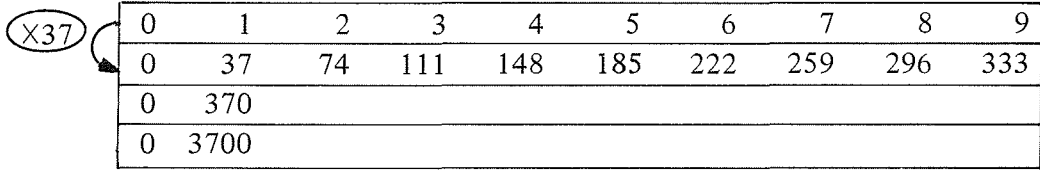

2) Poser la division

$$
\begin{array}{r|l}\n8439 & 37 \\
- 7400 & 200 \\
\hline\n1039 & + 20 \\
- 740 \\
\hline\n299 & + 8 \\
- 296 \\
\hline\n3\n\end{array}\n\quad \text{ou } 8439 = (37 \times 228) + 3
$$

Un même tableau de multiples peut être utilisé plusieurs fois, il suffit de modifier le dividende.

Pour parvenir à "la" technique ....

Le tableau des multiples tel qu'il a été élaboré à l'issue du "saut de puce" permet de résoudre une division importante avec un minimum de risques d'erreur. Ce tableau est d'ailleurs d'autant plus rentable (en rapidité) que le quotient aura plus de chiffres. Il existe probablement plusieurs façons d'accéder ensuite à la technique usuelle. Mais il est important, y compris au CM l, qu'on ait longtemps utilisé ce procédé. En fait, l'objectif n'est pas de le changer, mais de le simplifier, c'est-à-dire de le rendre plus rapide. Nous décrivons ci-dessous la démarche suivie dans une classe. On notera que chaque étape constitue un type de simplification. l1y a donc lieu à chaque fois de s'y arrêter le temps nécessaire.

 $1 -$  On utilise le diviseur  $|32|$ :

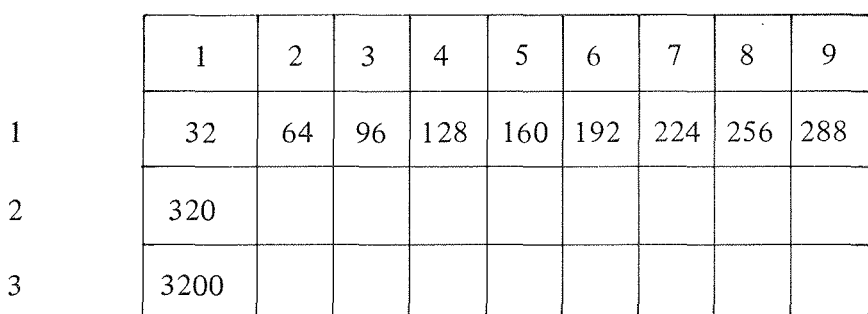

 $-$  Tableau des multiples :

La liste 2 se limite à 320

La liste 3 se limite à 3 200

a) On donne une série de dividendes. Il s'agit de repérer à quelle liste appartiendra le multiple le plus près et d'en déduire le nombre de chiffres du quotient. Exemple : dividende 846. Le multiple le plus près appartient à la liste  $2$ . La division s'écrira donc:

$$
\begin{array}{c|c}\n846 & 32 \\
\hline\n\bullet & \bullet \\
\hline\n\bullet & \bullet\n\end{array}
$$

b) La division ainsi posée permet d'inscrire immédiatement des zéros

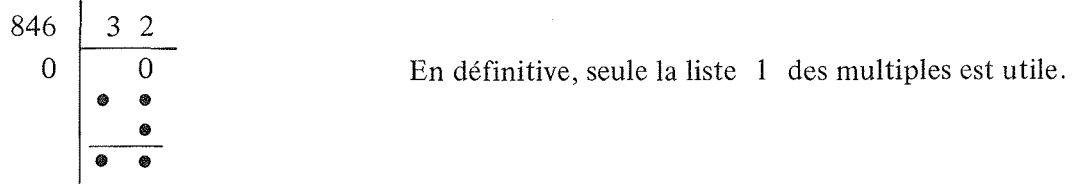

Autre exemple :  $18728$  32  $00 \overline{00}$ •••  $\, \overset{0}{\bullet} \,$  $\bullet$ •••

Donc, 1ère étape: on n'a besoin que des neuf premiers multiples de 32, puis  $32 \times 10$ ,  $32 \times 100$ , etc...

 $2 - Diviseur \ \ 26$ :

 $\mathbb{R}^2$ 

On présente le tableau suivant

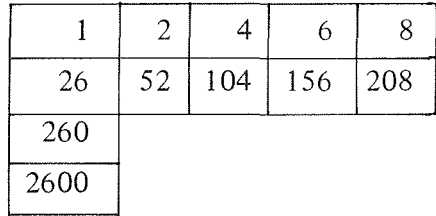

Le procédé est le même, mais on peut être amené à un choix

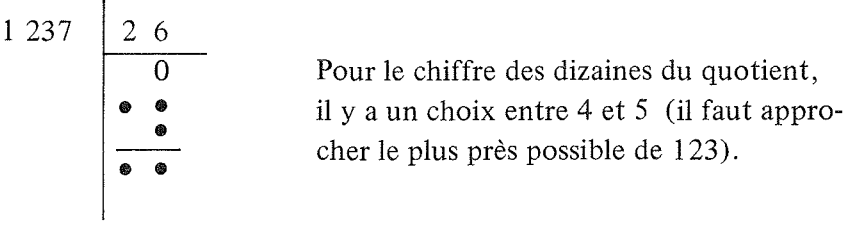

3 - Il s'agit désormais de réduire progressivement la liste des multiples (évidemment pas pour tous les élèves en même temps) de façon à donner le moins de repères possible pour la recherche du multiple le plus près. En définitive, il faudrait se limiter à :  $d \times 1$ ,  $d \times 10$ ,  $d \times 100$ , etc.

4 - Il n'y a aucune difficulté à réduire l'écriture du quotient à une seule ligne, le chiffre des dizaines prenant place à droite de celui des centaines, etc. Cependant, nous pensons nécessaire de réserver au CM 2 la suppression de la pose des soustractions successives.